# **Vláknové programování část V**

#### **Lukáš Hejmánek, Petr Holub**

**{xhejtman,hopet}@ics.muni.cz**

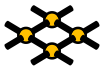

Laboratoř pokročilých síťových technologií

PV192 2014–03–25

 $1\Box$  $\rightarrow$   $\bigcirc$   $\alpha$   $\bigcirc$   $\rightarrow$   $\bigcirc$   $\circ$ 

[Paměťový model Javy](#page-2-0) Gui v Javie [Vlákna a JNI](#page-18-0) v Javě Vlákna a JNI v Javě Vlákna a JNI v Javě Vlákna a JNI v Jav<br>Podledené vládení v Vlákna a JNI v Vlákna a JNI v Vlákna a Vlákna a Vlákna a Vlákna a Vlákna a Vlákna a JNI v

# Přehled přednášky

[Paměťový model Javy](#page-2-0)

[GUI v Javě](#page-14-0)

[Vlákna a JNI](#page-18-0)

 $10100$ 2/25

# <span id="page-2-0"></span>**long promenna = 10000000L;**

**[Paměťový model Javy](#page-2-0)** [Vlákna a JNI](#page-18-0) protokové vláden se v vláden se vláden se v vláden se v vlákna a JNI v Javě v<br>● O vláden se v vláden se v vláden se v vláden se v vláden se v vláden se v vláden se v vláden se v vláden s

- happens-before
	- ◾ částečné uspořádání

The rules for *happens-before* are:

- **Program order rule.** Each action in a thread *happens-before* every action in that thread that comes later in the program order.
- Monitor lock rule. An unlock on a monitor lock happens-before every subsequent lock on that same monitor lock.<sup>3</sup>
- Volatile variable rule. A write to a volatile field happens-before every subsequent read of that same field.<sup>4</sup>
- Thread start rule. A call to Thread. start on a thread happens-before every action in the started thread.

Tabulka převzata z JCiP, Goetz

- Thread termination rule. Any action in a thread *happens-before* any other thread detects that thread has terminated, either by successfully return from Thread.join or by Thread.isAlive returning false.
- Interruption rule. A thread calling interrupt on another thread happens-before the interrupted thread detects the interrupt (either by having InterruptedException thrown, or invoking isInterrupted or interrupted).
- Finalizer rule. The end of a constructor for an object happens-before the start of the finalizer for that object.
- Transitivity. If A happens-before B, and B happens-before C, then A happens-before C.

Tabulka převzata z JCiP, Goetz

- Piggybacking
	- spojení happens-before pravidla s jiným pravidlem, obvykle monitorem nebo **volatile**
	- ◾ raději nepoužívat
	- ◾ příklad: **[http://kickjava.com/src/java/util/](http://kickjava.com/src/java/util/concurrent/FutureTask.java.htm) [concurrent/FutureTask.java.htm](http://kickjava.com/src/java/util/concurrent/FutureTask.java.htm)**
		- ◆ postaveno na **tryReleaseShared** happens-before **tryAcquireShared**
		- ◆ kombinace volatilní proměnné **runner**, do které **tryReleaseShared** zapisuje s program order

 $4 \Box P$ 

```
void innerSet(V v) {
            2 for (;;) {
               int s = getState();
               4 if (ranOrCancelled(s))
                  return;
6 if (compareAndSetState(s, RAN))
                  break;
8 }
            result = v;
10 releaseShared(0);
            done();
12 }
```

```
V innerGet() throws InterruptedException JavaDoc, ExecutionException Jav
            2 acquireSharedInterruptibly(0);
            if (getState() == CANCELLED)
4 throw new CancellationException JavaDoc();
            if (exception != null)
6 throw new ExecutionException JavaDoc(exception);
            return result;
8 }
```

```
1 protected int tryAcquireShared(int ignore) {
            return innerIsDone()? 1 : -1;
3 }
5 /**
          * Implements AQS base release to always signal after setting
7 * final done status by nulling runner thread.
          */
9 protected boolean tryReleaseShared(int ignore) {
            runner = null;
11 return true;
         }
13
         boolean innerIsCancelled() {
15 return getState() == CANCELLED;
         }
17
         boolean innerIsDone() {
19 return ranOrCancelled(getState()) && runner == null;
         }
```
● líná inicializace

```
public class UnsafeLazyInitialization {
2 private static Resource resource;
4 public static Resource getInstance() {
         if (resource == null)
6 resource = new Resource(); // unsafe publication
         return resource;
8 }
10 static class Resource {
      }
12 }
```
# Paměťový model Javy

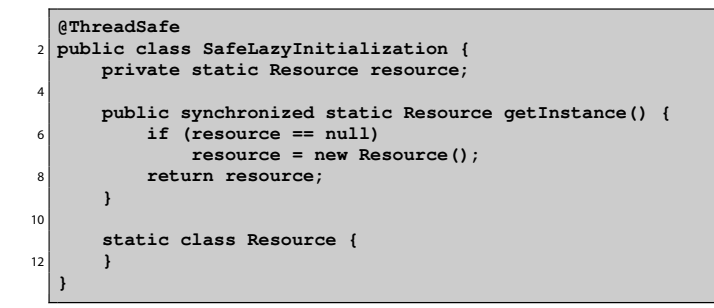

● líná inicializace thread-safe

 $40100$ 10/25

```
@ThreadSafe
2 public class EagerInitialization {
      private static Resource resource = new Resource();
4
      public static Resource getResource() {
6 return resource;
      }
8
      static class Resource {
10 }
  }
```
- "dychtivá" inicializace
- využívá skutečnosti, že statické inicializátory jsou vždy dokončeny před použitím třídy

```
@ThreadSafe
2 public class ResourceFactory {
      private static class ResourceHolder {
          4 public static Resource resource = new Resource();
      }
6
      public static Resource getResource() {
8 return ResourceFactory.ResourceHolder.resource;
      }
10
      static class Resource {
12 }
  }
```
- idiom líné inicializace s použitím holder class
- využívá líné inicializace tříd

#### Paměťový model Javy

```
public class DoubleCheckedLocking {
2 private static Resource resource;
4 public static Resource getInstance() {
         if (resource == null) {
6 synchronized (DoubleCheckedLocking.class) {
               if (resource == null)
8 resource = new Resource();
            }
10 }
         return resource;
12 }
```
 $40100$ 13/25

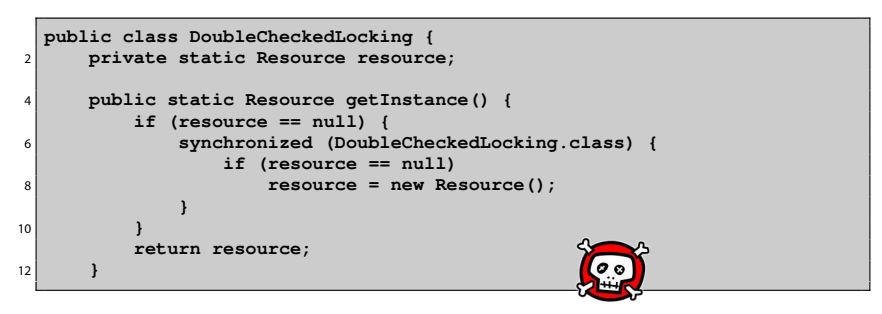

- Double Checked Locking anti-pattern
- **pomíjí možnost, že resource je v nedefinovaném stavu**
- od Java 5.0 možno spravit použitím **volatile**
- nepoužívat
	- ani v  $C/C++!$

### Java SWING

- Multiplatformní GUI v Javě
- <span id="page-14-0"></span>• SWING single-thread rule
	- ◾ všechny prvky mohou být vytvářeny, měněny a dotazovány pouze z vlákna obsluhujícího události
	- ◾ **SwingUtilities.isEventDispatchThread** kontrola, zda jsme ve vlákně obsluhující události
	- ◾ **SwingUtilities.invokeLater** předávání **Runnable** do vlákna obsluhujícího události
	- ◾ **SwingUtilities.invokeAndWait** předávání **Runnable** do vlákna obsluhujícího události a zablokuje se do dokončení akce
	- callbacky se řeší pomocí akcí action listener z vlákna obsluhujícího události
	- dlouho běžící callbacky je možno odštípnout do nového vlákna (přímo nebo přes Executory)

#### Java SWING

● Inicializace

```
public class JavaGUI {
\overline{2}public static void main(String[] args) {
4 CounterDialog dialog = new CounterDialog();
         dialog.setSize(400,300);
6 dialog.setVisible(true);
      }
8
  }
```
[Paměťový model Javy](#page-2-0) Gui v Mathematické procesor (Gui v J**avě** [Vlákna a JNI](#page-18-0)) v Javě Vlákna a JNI v Javě Vlákna a JNI<br>Gui v Java v Java v Vlákna a JNI v Vlákna a Vlákna a Vlákna a Vlákna a Vlákna a Vlákna a Vlákna a JNI v Vl

#### Java SWING

 $\bullet$  Předávání vláknu událostí SWINGu

```
@Override
2 public void run() {
        for (int i = 0; i <= 1000; i++) {
4 if (shouldShutdown.get()) {
               break;
6 }
           final String labelText = String.valueOf(i);
8 javax.swing.SwingUtilities.invokeLater(new Runnable() {
               public void run() {
10 counterLabel.setText(labelText);
               }
12 });
           try {
14 Thread.sleep(1000);
             } catch (InterruptedException ignored) {
16 }
        }
18 runButton.setText("Run");
        runButton.setEnabled(true);
20 }
```
#### Java SWING

#### ● Callbacky

```
1 buttonRun.addActionListener(new ActionListener() {
           public void actionPerformed(ActionEvent e) {
3 onRun();
            }
5 });
```

```
private void onRun() {
2 if (!isRunning.get()) {
            buttonRun.setText("Stop");
            4 isRunning.set(true);
            if (counterThread != null) {
6 try {
                   counterThread.join();
8 } catch (InterruptedException ignored) {
               }
10 }
            counterThread = new CounterThread(counterLabel, buttonRun);
12 counterThread.start();
         } else {
14 buttonRun.setEnabled(false);
            counterThread.requestShutdown();
16 counterThread.interrupt();
            isRunning.set(false);
18 }
     }
```
18/25

#### [Paměťový model Javy](#page-2-0) Gui v Matha a JNI v Jave [Vlákna a JNI](#page-18-0) v Jave Vlákna a JNI v Jave Vlákna a JNI v Jave Vlákna a JNI v Jave Vlákna a JNI v Jave Vlákna a JNI v Jave Vlákna a JNI v Jave Vlákna a JNI v Jave Vlákna a JNI v Ja

# Java Native Interfaces

- Volání nativních metod z Javy
- Struktura JNI volání

```
/* C */
2 JNIEXPORT void JNICALL Java_ClassName_MethodName
     (JNIEnv *env, jobject obj, jstring javaString)
4 {
       //ziskani nativniho retezce z javaString
6 const char *nativeString = (*env)->GetStringUTFChars(env, javaString, 0);
       ...
8 //nezapomenout uvolnit!
       (*env)->ReleaseStringUTFChars(env, javaString, nativeString);
10 }
12 // C++
   JNIEXPORT void JNICALL Java_ClassName_MethodName
14 (JNIEnv *env, jobject obj, jstring javaString)
   {
16 //ziskani nativniho retezce z javaString
       const char *nativeString = env->GetStringUTFChars(javaString, 0);
18 ...
       //nezapomenout uvolnit!
20 env->ReleaseStringUTFChars(javaString, nativeString);
   }
```
- Ukazatel na **JNIEnv** je platný pouze z vlákna, jemuž je přiřazen
	- nelze předávat mezi vlákny
	- stejný při opakovaných voláních v témže vlákně
- Lokální reference nesmí opustit vlákno
	- ◾ lokální reference jsou platné pouze v rámci daného volání
		- ◆ nelze se je uschovávat ve **static** proměnných
	- ◾ převést na globální, pokud je třeba (**NewGlobalRef**)
	- globální reference vylučují objekt z garbage collection
	- ◾ existují slabé lokální reference (**NewWeakGlobalRef**)
		- ◆ umožňují garbage collection odkazovaného objektu
		- ◆ potřeba kvůli class unloading
		- ◆ musí se kontrolovat, zda odkazovaný objekt existuje (**IsSameObject** s NULL parametrem)

```
static jclass stringClass = NULL;
2 ...
      if (stringClass == NULL) {
4 jclass localRefCls =
              (*env)->FindClass(env, "java/lang/String");
6 if (localRefCls == NULL) {
              return NULL; /* exception thrown */
8 }
          /* Create a global reference */
10 stringClass = (*env)->NewGlobalRef(env, localRefCls);
12 /* The local reference is no longer useful */
          (*env)->DeleteLocalRef(env, localRefCls);
14
          /* Is the global reference created successfully? */
16 if (stringClass == NULL) {
              return NULL; /* out of memory exception thrown */
18 }
       }
20 ...
      // potreba explicitne mazat
22 if (terminate) {
         (*env)->DeleteGlobalRef(env, stringClass);
24 }
```
- Použití monitorů
	- vždy monitor uvolnit

```
synchronized (obj) {
2 ... // synchronized block
 }
```

```
1 if ((*env)->MonitorEnter(env, obj) != JNI_OK) ...;
   ...
3 if ((*env)->ExceptionOccurred(env)) {
       ... /* exception handling */
5 /* remember to call MonitorExit here */
      if ((*env)->MonitorExit(env, obj) != JNI_OK) ...;
7 }
      ... /* Normal execution path. */
9 if ((*env)->MonitorExit(env, obj) != JNI_OK) ...;
```
- Wait/Notify
	- ◾ generické volání metod (**GetMethodID**, **CallVoidMethod**)
	- potřeba držet monitor

```
1 /* precomputed method IDs */
   static jmethodID MID_Object_wait;
3 static jmethodID MID_Object_notify;
   static jmethodID MID_Object_notifyAll;
5
   void
7 JNU_MonitorWait(JNIEnv *env, jobject object, jlong timeout) {
       (*env)->CallVoidMethod(env, object, MID_Object_wait, timeout);
9 }
11 void
   JNU_MonitorNotify(JNIEnv *env, jobject object) {
13 (*env)->CallVoidMethod(env, object, MID_Object_notify);
   }
15
   void
17 JNU_MonitorNotifyAll(JNIEnv *env, jobject object) {
       (*env)->CallVoidMethod(env, object, MID_Object_notifyAll);
19 }
```
#### ● Explicitní získání **JNIenv** pro stávající vlákno

- např. callback volaný OS
- odkaz na JavaVM lze předávat mezi voláními a vlákny
- ◾ získání odkazu např. **JNI\_GetCreatedJavaVMs** nebo **GetJavaVM**

```
1 JavaVM *jvm; /* already set */
3 f() {
      JNIEnv *env;
5 (*jvm)->AttachCurrentThread(jvm, (void **)&env, NULL);
      ... /* use env */
7 }
```
- Mapování vláknového modelu OS a JVM
	- záleží, zda pro danou platformu JVM podporuje nativní vlákna
	- závisí od dané platformy i od daného JVM
- Můžeme implementovat v Javě afinitu k CPU
	- závisí od dané platformy i od daného JVM
	- sched\_setaffinity(gettid(), ...)
	- ◾ v praxi může pro danou platformu dobře fungovat